## Petites expérimentations informatiques autour de quelques zéros de la fonction  $\zeta$  de Riemann (Denise Vella-Chemla, 9 avril 2024)

On a isolé la formule ci-dessous, et on souhaite la réutiliser pour faire quelques expérimentations informatiques dans lesquels interviennent les premiers zéros de la fonction  $\zeta$  de Riemann :

$$
\sum_{n=1}^{N} n^{-\frac{1}{k}} \simeq \frac{k}{k-1} N^{\frac{k-1}{k}} - \frac{k}{k-1}.
$$

On calcule la somme au fur et à mesure, et on compare le résultat à celui d'une "somme-éclair" qui consiste à soustraire, du résultat de l'application d'une fonction au plus grand élément N, le résultat de l'application de cette fonction au plus petit élément  $^1$  $^1$  .

La formule ci-dessus ne marche pas lorsque  $k$  est supérieur à 1 (on aurait aimé tester les résultats de ce programme pour approximer la fonction  $\zeta$  sur les entiers positifs impairs (Euler a fourni les formules pour les images par  $\zeta$  des entiers positifs pairs  $\left(\frac{\pi^2}{6}\right)$  $\frac{\pi^2}{6}, \frac{\pi^4}{90}, \text{ etc.})$ ).

On se contente d'abord de ce programme, en prenant les *inverses* des  $s = a + bi$  comme puissances des entiers successifs.

Ce programme a deux parties : dans la première, on teste le nombre  $\sqrt{3} + bi$  avec pour b les parties réelles des zéros non-triviaux de la fonction  $\zeta$  de Riemann ; en dernier lieu est imprimé le nombre  $z$  calculé par "somme-éclair".

La seconde partie teste les nombres de la forme  $0.5 + bi$  (là aussi, on utilise leur inverse comme puissances des entiers successifs). (note : le petit test en fin de programme, pour le nombre 5, est "pour la route").

```
import mpmath
from mpmath import sqrt, fadd, fsub, fmul, fdiv, fmul, power
liste2 = [14.134725142, 21.022039639, 25.010857580, 30.424876126, 32.935061588,
          37.586178159, 40.918719012, 43.327073281, 48.005150881, 49.773832478,
          52.970321478, 56.446247697, 59.347044003, 60.831778525, 65.112544048,
          67.079810529, 69.546401711, 72.067157674, 75.704690699, 77.144840069,
          79.337375020, 82.910380854, 84.735492981, 87.425274613, 88.809111208,
          92.491899271, 94.651344041, 95.870634228, 98.831194218,
          101.317851006, 103.725538040]
```
<span id="page-0-0"></span><sup>&</sup>lt;sup>1</sup>Petit hommage à mon Professeur Amalberti en terminale, décédé il y a peu d'années, et qui nous avait appris cela, enlever directement le plus petit du plus grand, j'avais beaucoup apprécié.

```
nmax = 1000for b in range(1,len(liste2)):
     some = 0unzero = sqrt(3) + liste2[b]*1jfor m in range(2,nmax+1):
           somme = fadd(somme,power(m,-1/unzero))
     print('= ', somme)z = ((unzero/(unzero-1))*power(nmax,(unzero-1)/unzero))-unzero/(unzero-1
print('z = ',z)
nmax = 10000for b in range(1,len(liste2)):
     somme = 0unzero = 0.5 + liste2[b]*1jfor m in range(2,nmax+1):
           somme = fadd(somme,power(m,-1/unzero))
     print('= ', some)z = ((unzero/(unzero-1))*power(nmax,(unzero-1)/unzero))-unzero/(unzero-1)
     print('z = ',z)k = 5; print('k = 5')somme = 0for m in range(2,nmax+1):
     somme = somme + pow(m, -1/k)print('somme = ',somme)
z = (k/(k-1)) * pow(max, (k-1)/k) - k/(k-1)print('z = ',z)
```
Voici le résultat de ce programme :

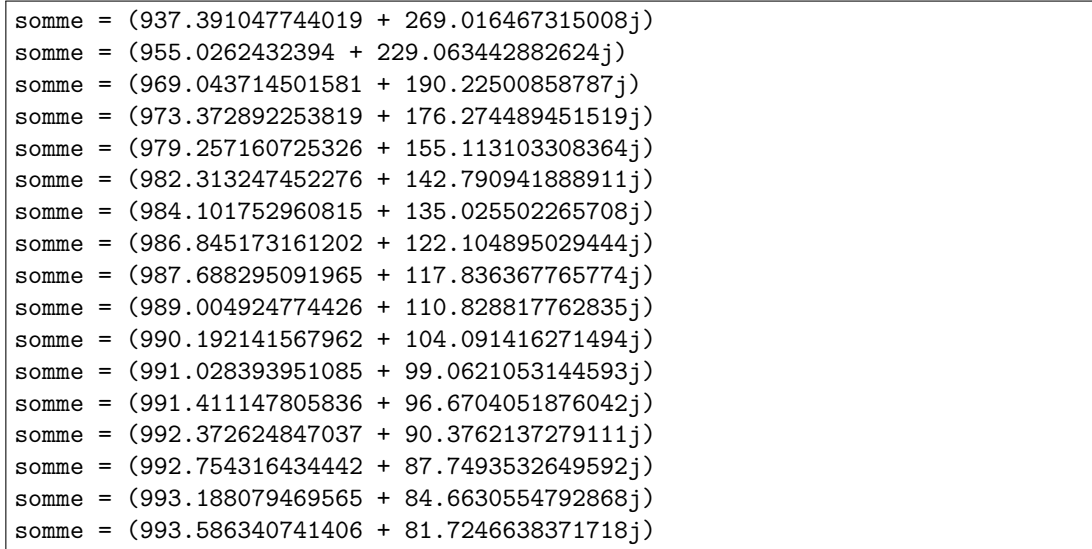

```
somme = (994.092695171148 + 77.8256424750291j)
somme = (994.273727268749 + 76.3825245777005j)
somme = (994.530702766212 + 74.2850931076402j)
somme = (994.906749852766 + 71.1026174986717j)
somme = (995.080798499734 + 69.5796679298265j)
somme = (995.317762826003 + 67.450184710041j)
somme = (995.431396731966 + 66.4044762364337j)
somme = (995.709413520482 + 63.7728960706679j)
somme = (995.857588591251 + 62.3244312257977j)
somme = (995.936875665301 + 61.5352162005246j)
somme = (996.117352962346 + 59.6994620260975j)
somme = (996.256901368488 + 58.2399659358357j)
somme = (996.382586031852 + 56.8931222539137j)
z = (996.384234835206 + 56.8606753195574j)
somme = (9151.00825403381 + 3765.67572302796j)
z = (9151.06002068822 + 3765.46976257876j)
somme = (9396.02540986608 + 3199.31313813996j)
z = (9396.06225534269 + 3199.1377718895j)
somme = (9589.45995925896 + 2652.12472806604j)
z = (9589.48500387034 + 2651.97910893805j)
somme = (9648.96705633026 + 2456.2639012174j)
z = (9648.98846691369 + 2456.12896660986j)
somme = (9729.6744078832 + 2159.76089616604j)
z = (9729.69088702328 + 2159.64216742466j)
somme = (9771.51162386772 + 1987.40695507286j)
z = (9771.52554540158 + 1987.29766198341j)
somme = (9795.97080796618 + 1878.89148107795j)
z = (9795.98323386382 + 1878.78813395713j)
somme = (9833.45325244105 + 1698.4977493121j)
z = (9833.46338579667 + 1698.40429476416j)
somme = (9844.96382473054 + 1638.94307408574j)
z = (9844.97325392924 + 1638.85288751589j)
somme = (9862.93068571125 + 1541.21485471685j)
z = (9862.93901566439 + 1541.13003291378j)
somme = (9879.12301084734 + 1447.30010323431j)
z = (9879.13034999238 + 1447.22043914618j)
somme = (9890.52370466125 + 1377.22259898036j)
z = (9890.53034612317 + 1377.14678485803j)
somme = (9895.74047740364 + 1343.90498658375j)
z = (9895.74679959638 + 1343.83100327832j)
```

```
somme = (9908.84129145728 + 1256.24685572033j)
z = (9908.84681181644 + 1256.17769041154j)
somme = (9914.04064200755 + 1219.67255484294j)
z = (9914.04584411851 + 1219.60540025541j)
somme = (9919.94828835072 + 1176.70827037783j)
z = (9919.95312884375 + 1176.64347814671j)
somme = (9925.37146766548 + 1135.80963301505j)
z = (9925.3759761811 + 1135.74708988912j)
somme = (9932.26525406771 + 1081.54987665898j)
z = (9932.2693405632 + 1081.490317867j)
somme = (9934.72956769539 + 1061.46977066441j)
z = (9934.73350332643 + 1061.41131642734j)
somme = (9938.22734448692 + 1032.28779190511j)
z = (9938.2310659802 + 1032.23094301601j)
somme = (9943.3451617649 + 988.014870753316j)
z = (9943.34856992934 + 987.960457658079j)
somme = (9945.71360484904 + 966.8306688448j)
z = (9945.71686800581 + 966.777421366333j)somme = (9948.93792185681 + 937.211977274021j)
z = (9948.9409876007 + 937.160359619025j)
somme = (9950.48399729886 + 922.668354686834j)
z = (9950.48696838061 + 922.617537370179j)
somme = (9954.2663150173 + 886.071379219566j)
z = (9954.26905451296 + 886.022575978726j)
somme = (9956.28200257685 + 865.929476844833j)
z = (9956.28461865193 + 865.881782173831j)
somme = (9957.36052628717 + 854.95538476783j)
z = (9957.36307632345 + 854.908294112547j)
somme = (9959.81538312644 + 829.430389686596j)
z = (9959.81778284797 + 829.38470399428j)
somme = (9961.71339646358 + 809.138292036077j)
z = (9961.71567996479 + 809.093723336005j)
somme = (9963.42275220912 + 790.413427031308j)
z = (9963.42493104057 + 790.369889101328j)
b = 5somme = 1979.4618140469709
z = 1979.8664905763926
```
Encouragée, on met alors les zéros directement comme puissances des entiers, là, tout tombe, les résultats ne s'accordent plus du tout, la "somme-éclair" n'est pas valide ! On a oublié de mettre les puissances des entiers aux dénominateurs, ce qu'on fait alors, et ce qui est intéressant, c'est qu'il faut en dernier lieu, diviser le complexe obtenu par le plus grand entier (représentant sensément l'infini) pour que les résultats s'accordent. Cette idée est naturellement suggérée par les coïncidences numériques.

Voici le second programme :

```
import mpmath
from mpmath import sqrt, fadd, fsub, fmul, fdiv, fmul, power
liste2 = [14.134725142, 21.022039639, 25.010857580, 30.424876126, 32.935061588,
          37.586178159, 40.918719012, 43.327073281, 48.005150881, 49.773832478,
          52.970321478, 56.446247697, 59.347044003, 60.831778525, 65.112544048,
          67.079810529, 69.546401711, 72.067157674, 75.704690699, 77.144840069,
          79.337375020, 82.910380854, 84.735492981, 87.425274613, 88.809111208,
          92.491899271, 94.651344041, 95.870634228, 98.831194218,
          101.317851006, 103.725538040]
nmax = 10000for b in range(1,len(liste2)):
     somme = 1unzero = 0.5 + liste2[b]*1jfor m in range(2,nmax+1):
           somme = fadd(somme,fdiv(1,m ** unzero))print('= ', somme)moinsiny = -1/unzero
     z = f \text{sub}((f \text{div}(\text{moinsinv}, f \text{sub}(\text{moinsinv}, 1))*)(nmax ** fdiv(fsub(moinsinv,1),moinsinv))),
                 fdiv(moinsinv,fsub(moinsinv,1)))
     print('z = ',z)
     print('je le divise ',fdiv(z,nmax))
```
Et voici son résultat :

```
somme = (-4.30872642771148 + 2.01281820449113j)
z = (-42011.277481029 - 22054.7006014833j)je le divise (-4.2011277481029 - 2.20547006014833j)
somme = (-3.45455265422163 - 2.0116158388696j)z = (-35240.1108748189 + 18735.4739670357j)
je le divise (-3.52401108748189 + 1.87354739670357j)
somme = (-1.96177357854244 - 2.63666946543367j)z = (-20410.9324275024 + 25711.3032383404i)je le divise (-2.04109324275024 + 2.57113032383404j)
```

```
somme = (2.9777204488798 - 0.592038346895068j)
z = (29567.1526547224 + 6765.63808308653j)
je le divise (2.95671526547224 + 0.676563808308653j)
somme = (1.54898768852099 + 2.16293469293667j)
z = (16007.7313866147 - 21224.5081219926j)
je le divise (1.60077313866147 - 2.12245081219926j)
somme = (-0.247673556138264 + 2.43116640737761j)
z = (-1930.93708921621 - 24345.8104048558j)je le divise (-0.193093708921621 - 2.43458104048558j)
somme = (-0.204057032084971 - 2.2988929567247j)z = (-2519.16758315439 + 22928.484928036j)
je le divise (-0.251916758315439 + 2.2928484928036j)
somme = (1.5058076982267 - 1.43932073303922j)
z = (14783.6006300107 + 14661.4162007857j)
je le divise (1.47836006300107 + 1.46614162007857j)
somme = (-0.450295095941749 + 1.95792517858261j)
z = (-4156.02023055381 - 19646.9804023109j)
je le divise (-0.415602023055381 - 1.96469804023109j)
somme = (-1.52442727946501 - 1.11353785819826j)z = (-15417.0093466339 + 10882.476519535j)je le divise (-1.54170093466339 + 1.0882476519535j)
somme = (-1.77062409927231 - 0.0580089708325968j)
z = (-17706.892726426 + 316.339954108408j)je le divise (-1.7706892726426 + 0.0316339954108408j)
somme = (-0.0324412530119545 + 1.68467636151369j)
z = (-90.5688051565773 - 16844.3990135738j)je le divise (-0.00905688051565773 - 1.68443990135738j)
somme = (1.45685191813515 + 0.761496580704082j)
z = (14664.8408743737 - 7416.96329031771j)
je le divise (1.46648408743737 - 0.741696329031771j)
somme = (0.489766917806071 - 1.45561138175128j)z = (4719.96727396979 + 14610.4804238286j)
je le divise (0.471996727396979 + 1.46104804238286j)
somme = (1.29685534199987 - 0.735208880668598j)
z = (12879.5643879093 + 7499.53034105994j)
je le divise (1.28795643879093 + 0.749953034105994j)
somme = (-0.463493712892729 + 1.36114031155162j)
z = (-4485.27371797188 - 13657.9005550646j)je le divise (-0.448527371797188 - 1.36579005550646j)
somme = (-1.08482104993714 - 0.865213287463158j)
z = (-10934.0906729354 + 8538.40790274315j)
je le divise (-1.09340906729354 + 0.853840790274314j)
```

```
somme = (-0.206809436846205 + 1.30463962387106j)
z = (-1944.6943862165 - 13062.6516991474j)je le divise (-0.19446943862165 - 1.30626516991474j)
somme = (0.667164123394532 + 1.11140069233914j)
z = (6771.21163236713 - 11050.6412088855j)
je le divise (0.677121163236713 - 1.10506412088855j)
somme = (1.19874112465266 - 0.389555320987856j)
z = (11951.0959434895 + 3998.19052387506j)
je le divise (1.19510959434895 + 0.399819052387506j)
somme = (-0.281999802594023 - 1.17270352318812j)
z = (-2912.21079224693 + 11702.3348047051j)
je le divise (-0.291221079224693 + 1.17023348047051j)
somme = (1.14829127444808 + 0.272386043749717j)
z = (11501.2608065492 - 2636.48553868282j)
je le divise (1.15012608065492 - 0.263648553868282j)
somme = (0.949265535618316 + 0.63818655289566j)
z = (9535.99299649114 - 6313.62045368203j)
je le divise (0.953599299649114 - 0.631362045368203j)
somme = (1.03149690246996 + 0.45160329196766j)
z = (10343.916122049 - 4444.89829608199j)je le divise (1.0343916122049 - 0.444489829608199j)
somme = (-0.537499138238803 - 0.938119570363166j)
z = (-5432.12947549719 + 9346.4185908873j)
je le divise (-0.543212947549719 + 0.93464185908873j)
somme = (-1.05646244696711 - 0.0114642750944318j)z = (-10563.630959094 + 53.0381055088568j)
je le divise (-1.0563630959094 + 0.00530381055088568j)
somme = (-0.231342632254291 - 1.01711036000326j)
z = (-2370.38839081759 + 10156.516118182j)
je le divise (-0.237038839081759 + 1.0156516118182j)
somme = (-0.713713413113125 + 0.717243968478433j)
z = (-7098.98331071461 - 7208.32555128659j)je le divise (-0.709898331071461 - 0.720832555128659j)
somme = (-0.126850142754487 - 0.978824472513123j)
z = (-1315.33425636738 + 9780.80984142756j)
je le divise (-0.131533425636738 + 0.978080984142756j)
somme = (0.29718155559315 + 0.917154208107974j)
z = (3012.26442216475 - 9157.08488122371j)je le divise (0.301226442216475 - 0.915708488122371j)
```
Lorsqu'on réalise qu'en fait, normalement, la somme doit accumuler les zéros deux par deux, l'un et son conjugué traités ensemble, on modifie le programme, mais à nouveau, l'approximation tombe ; on réussit à la rétablir cependant : Voici le programme :

```
import mpmath
from mpmath import sqrt, fadd, fsub, fmul, fdiv, fmul, power, re, im
liste2 = [14.134725142, 21.022039639, 25.010857580, 30.424876126, 32.935061588,
          37.586178159, 40.918719012, 43.327073281, 48.005150881, 49.773832478,
          52.970321478, 56.446247697, 59.347044003, 60.831778525, 65.112544048,
          67.079810529, 69.546401711, 72.067157674, 75.704690699, 77.144840069,
          79.337375020, 82.910380854, 84.735492981, 87.425274613, 88.809111208,
          92.491899271, 94.651344041, 95.870634228, 98.831194218,
          101.317851006, 103.725538040]
nmax = 10000for b in range(1,len(liste2)):
     somme = 1unzero = 0.5 + liste2[b]*1jlautrezero = 0.5-liste2[b]*1jfor m in range(2,nmax+1):
           somme = fadd(somme,fdiv(1,m ** unzero))somme = fadd(somme,fdiv(1,m **lautrezero))print('= ', somme)moinsinv = -1/unzero
     z = f \text{sub}((f \text{div}(\text{moinsinv}, f \text{sub}(\text{moinsinv}, 1))*)(nmax ** fdiv(fsub(moinsinv,1),moinsinv))),
                fdiv(moinsinv,fsub(moinsinv,1)))
     print('z = ',z)
     divise = fmu(2,fdiv(z,nmax))print('je le divise par nmax et multiplie le resultat obtenu par 2',divise)
     print('je soustrais 1 a la partie reelle du nombre complexe obtenu
',fsub(re(divise),1))
```
Voici son résultat :

```
somme = (-9.61745285542294 + 0.0j)z = (-42011.277481029 - 22054.7006014833j)je le divise par nmax et multiplie le resultat par 2 (-8.4022554962058 -
4.41094012029667j)
enfin, je soustrais 1 a la partie reelle du nombre complexe obtenu -9.4022554962058
somme = (-7.9091053084433 + 0.0j)
z = (-35240.1108748189 + 18735.4739670357j)
je le divise par nmax et multiplie le resultat par 2 (-7.04802217496379 +
3.74709479340713j)
enfin, je soustrais 1 a la partie reelle du nombre obtenu -8.04802217496379
somme = (-4.92354715708489 + 0.0j)
z = (-20410.9324275024 + 25711.3032383404j)
je le divise par nmax et multiplie le resultat par 2 (-4.08218648550047 +
5.14226064766807j)
enfin, je soustrais 1 de la partie reelle du nombre obtenu -5.08218648550047
```
somme =  $(4.95544089775961 + 0.0j)$ z = (29567.1526547224 + 6765.63808308653j) je le divise par nmax et multiplie le resultat par 2 (5.91343053094447 + 1.35312761661731j) enfin, je soustrais 1 de la partie reelle du nombre obtenu 4.91343053094447 somme = (2.09797537704195 + 0.0j)  $z = (16007.7313866147 - 21224.5081219926j)$ je le divise par nmax et multiplie le resultat par 2 (3.20154627732295 - 4.24490162439852j) enfin, je soustrais 1 de la partie reelle du nombre obtenu 2.20154627732295 somme =  $(-1.49534711227655 + 0.0j)$ z = (-1930.93708921621 - 24345.8104048558j) je le divise par nmax et multiplie le resultat par 2 (-0.386187417843242 - 4.86916208097117j) enfin, je soustrais 1 de la partie reelle du nombre obtenu -1.38618741784324 somme =  $(-1.40811406416995 + 0.0j)$ z = (-2519.16758315439 + 22928.484928036j) je le divise par nmax et multiplie le resultat par 2 (-0.503833516630878 + 4.5856969856072j) enfin, je soustrais 1 de la partie reelle du nombre obtenu -1.50383351663088 somme = (2.01161539645341 + 0.0j) z = (14783.6006300107 + 14661.4162007857j) je le divise par nmax et multiplie le resultat par 2 (2.95672012600213 + 2.93228324015715j) enfin, je soustrais 1 de la partie reelle du nombre obtenu 1.95672012600213 somme =  $(-1.9005901918835 + 0.0j)$  $z = (-4156.02023055381 - 19646.9804023109j)$ je le divise par nmax et multiplie le resultat par 2 (-0.831204046110763 -3.92939608046218j) enfin, je soustrais 1 de la partie reelle du nombre obtenu -1.83120404611076 somme = (-4.04885455893003 + 0.0j)  $z = (-15417.0093466339 + 10882.476519535j)$ je le divise par nmax et multiplie le resultat par 2 (-3.08340186932677 + 2.176495303907j) enfin, je soustrais 1 de la partie reelle du nombre obtenu -4.08340186932677 somme =  $(-4.54124819854464 + 0.0j)$  $z = (-17706.892726426 + 316.339954108408i)$ je le divise par nmax et multiplie le resultat par 2 (-3.5413785452852 + 0.0632679908216815j) enfin, je soustrais 1 de la partie reelle du nombre obtenu -4.5413785452852 somme =  $(-1.06488250602387 + 0.0j)$  $z = (-90.5688051565773 - 16844.3990135738j)$ je le divise par nmax et multiplie le resultat par 2 (-0.0181137610313155 -3.36887980271475j) enfin, je soustrais 1 de la partie reelle du nombre obtenu -1.01811376103132 somme = (1.91370383627029 + 0.0j)  $z = (14664.8408743737 - 7416.96329031771j)$ je le divise par nmax et multiplie le resultat par 2 (2.93296817487474 - 1.48339265806354j) enfin, je soustrais 1 de la partie reelle du nombre obtenu 1.93296817487474 somme = (-0.0204661643878975 + 0.0j) z = (4719.96727396979 + 14610.4804238286j) je le divise par nmax et multiplie le resultat par 2 (0.943993454793959 + 2.92209608476573j) enfin, je soustrais 1 de la partie reelle du nombre obtenu -0.0560065452060413 somme = (1.59371068399972 + 0.0j) z = (12879.5643879093 + 7499.53034105994j) je le divise par nmax et multiplie le resultat par 2 (2.57591287758185 + 1.49990606821199j) enfin, je soustrais 1 de la partie reelle du nombre obtenu 1.57591287758185 somme =  $(-1.92698742578546 + 0.0j)$  $z = (-4485.27371797188 - 13657.9005550646j)$ je le divise par nmax et multiplie le resultat par 2 (-0.897054743594376 -2.73158011101293j) enfin, je soustrais 1 de la partie reelle du nombre obtenu -1.89705474359438 somme = (-3.16964209987428 + 0.0j)  $z = (-10934.0906729354 + 8538.40790274315j)$ je le divise par nmax et multiplie le resultat par 2 (-2.18681813458708 + 1.70768158054863j) enfin, je soustrais 1 de la partie reelle du nombre obtenu -3.18681813458708 somme = (-1.41361887369239 + 0.0j)  $z = (-1944.6943862165 - 13062.6516991474j)$ je le divise par nmax et multiplie le resultat par 2 (-0.3889388772433 -2.61253033982948j) enfin, je soustrais 1 de la partie reelle du nombre obtenu -1.3889388772433 somme = (0.334328246789071 + 0.0j)  $z = (6771.21163236713 - 11050.6412088855j)$ je le divise par nmax et multiplie le resultat par 2 (1.35424232647343 - 2.21012824177711j) enfin, je soustrais 1 de la partie reelle du nombre obtenu 0.354242326473425 somme = (1.39748224930532 + 0.0j) z = (11951.0959434895 + 3998.19052387506j) je le divise par nmax et multiplie le resultat par 2 (2.3902191886979 + 0.799638104775012j) enfin, je soustrais 1 de la partie reelle du nombre obtenu 1.3902191886979 somme =  $(-1.56399960518803 + 0.0j)$  $z = (-2912.21079224693 + 11702.3348047051j)$ je le divise par nmax et multiplie le resultat par 2 (-0.582442158449386 + 2.34046696094102j) enfin, je soustrais 1 de la partie reelle du nombre obtenu -1.58244215844939

somme = (1.29658254889617 + 0.0j)  $z = (11501.2608065492 - 2636.48553868282j)$ je le divise par nmax et multiplie le resultat par 2 (2.30025216130984 - 0.527297107736564j) enfin, je soustrais 1 de la partie reelle du nombre obtenu 1.30025216130984 somme = (0.898531071236611 + 0.0j)  $z = (9535.99299649114 - 6313.62045368203j)$ je le divise par nmax et multiplie le resultat par 2 (1.90719859929823 - 1.26272409073641j) enfin, je soustrais 1 de la partie reelle du nombre obtenu 0.907198599298229 somme = (1.06299380493992 + 0.0j) z = (10343.916122049 - 4444.89829608199j) je le divise par nmax et multiplie le resultat par 2 (2.06878322440981 - 0.888979659216398j) enfin, je soustrais 1 de la partie reelle du nombre obtenu 1.06878322440981 somme = (-2.07499827647761 + 0.0j) z = (-5432.12947549719 + 9346.4185908873j) je le divise par nmax et multiplie le resultat par 2 (-1.08642589509944 + 1.86928371817746j) enfin, je soustrais 1 de la partie reelle du nombre obtenu -2.08642589509944 somme = (-3.11292489393422 + 0.0j)  $z = (-10563.630959094 + 53.0381055088568j)$ je le divise par nmax et multiplie le resultat par 2 (-2.1127261918188 + 0.0106076211017714j) enfin, je soustrais 1 de la partie reelle du nombre obtenu -3.1127261918188 somme = (-1.46268526450858 + 0.0j) z = (-2370.38839081759 + 10156.516118182j) je le divise par nmax et multiplie le resultat par 2 (-0.474077678163518 + 2.03130322363641j) enfin, je soustrais 1 de la partie reelle du nombre obtenu -1.47407767816352 somme = (-2.42742682622626 + 0.0j)  $z = (-7098.98331071461 - 7208.32555128659j)$ je le divise par nmax et multiplie le resultat par 2 (-1.41979666214292 - 1.44166511025732j) enfin, je soustrais 1 de la partie reelle du nombre obtenu -2.41979666214292 somme =  $(-1.25370028550896 + 0.0j)$  $z = (-1315.33425636738 + 9780.80984142756j)$ je le divise par nmax et multiplie le resultat par 2 (-0.263066851273476 + 1.95616196828551j) enfin, je soustrais 1 de la partie reelle du nombre obtenu -1.26306685127348 somme = (-0.405636888813719 + 0.0j)  $z = (3012.26442216475 - 9157.08488122371j)$ je le divise par nmax et multiplie le resultat par 2 (0.60245288443295 - 1.83141697624474j) enfin, je soustrais 1 de la partie reelle du nombre obtenu -0.39754711556705